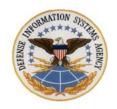

#### **DEFENSE INFORMATION SYSTEMS AGENCY**

DATA CENTER SAN ANTONIO 2261 HUGHES AVE, STE 117 JBS A LACKLAND, TEXAS 78236-9816

# 1. Visit Request Approval

a. The visitor(s) or someone in your office must submit a DISA SATX Visit Request using the DISA SATX Visit URL below. This URL also includes the required form for non-Government Furnished Equipment access.

## http://disa.mil/computing/disa-sa-visit-request

- b. All Visitors to DISA SATX must have their visit approved by the DISA SATX Site Manager, or designated representative <u>prior</u> to traveling to DISA SATX. To ensure the Visit Request is approved in a timely manner, all visit requests, clearance information, and required forms must be submitted 7 days prior to the visit.
- **2. Visitor Request Form Descriptions** (Please answer all questions as they apply to you. If the question does not apply, please select No).
  - a. Name of Visitors: Include the full names of all visitors.
  - b. Start Date: Enter the start date of your visit.
  - c. End Date: Enter the end date of your visit.
  - d. Your Organization: Enter the name of your organization (no abbreviations).
  - e. **Purpose of Visit:** Enter reason you are visiting the facility. Include a program or project name if applicable.
  - f. **Locations and/or units to be visited:** Enter the name of the computer rooms (ex. CR1, 2A, 2B, etc.) you will need access to and if you will be visiting any groups.
  - g. **DISA SATX POC:** Enter the full name of your POC (no nicknames). Do not list a contractor as a visit POC. List a DISA SATX US Government Civilian or Military Personnel as the visit POC located at DISA SATX. Contractors are not authorized to validate visits to DISA SATX. Do not list a person from DISA HQ or any other DISA Sites as POCs for DISA SATX.
  - h. **DISA SATX POC EMAIL:** Enter the email for your POC at DISA SATX.
  - i. Alternate DISA SATX POC: Enter the name of an alternate DISA SATX POC.
  - j. **Additional comments:** Please enter any comments that may help us coordinate your visit (ex. need after-hours access from 10 pm to 2 am (specify times), weekend visit, request parking space, long-term parking, ticket number of work to be performed)
  - k. **Your name:** Enter your full name.
  - 1. **Your email-address:** Enter your email address in case we need to contact you for additional information.
  - m. **Required Documents:** All visitors must submit the following documents (if applicable):
    - 1) Hardware/Software Entry Authorization Form: this form provides accountability for equipment entering/exiting the facility.
    - 2) Government Furnished Equipment must be accompanied with a government issued

property pass.

NOTE: Hardware/Software Authorization form not required when property pass is available.

### 3. Joint Personnel Adjudication System (JPAS) - Clearance Information

- a. Submit your clearance information through Joint Personnel Adjudication System (JPAS) to Collateral SMO Code: DKAWKE.
- b. Please ensure that your DISA SATX POC is listed as the VISIT POC and their direct phone number is listed for the JPAS VISIT POC TEL # in the JPAS Visit Notification. NOTE: The Security Manager must NOT be listed as your Visit POC.

## 4. Visit Authorization Request (VAR) – Clearance Information

- a. If you are unable to submit your clearance through JPAS, send a Visit Authorization Request to: disa.jbsa.opa.mbx.security-management-office@mail.mil.
- b. The VAR should include the following information:
  - 1) Agency/Company name and address
  - 2) Name and address of facility to be visited
  - 3) Date(s) of visit
  - 4) Purpose of visit
  - 5) Contract number (if applicable)
  - 6) Hosting facility POC's full name and telephone number (Not necessarily the same as the reviewing/approving DISA SATX POC or COR, but actual POC physically located at the hosting facility to be visited).
  - 7) Visitor's name, social security number, date and place of birth, citizenship, clearance data (clearance level, agency who granted clearance and date granted)
  - 8) Agency/Company cognizant security office name and address
  - 9) Agency/Company clearance data (clearance and safeguarding levels, date granted and CAGE code)
  - 10) Agency/Company security officer's name, telephone number, signature and date.
- 5. If you have any questions regarding the Visit Request Form, please contact DISA SATX Site Operations (SEL4A2) via email address: <a href="mailto:disa.meade.se.mbx.data-center-sel4a2-site-operations@mail.mil">disa.meade.se.mbx.data-center-sel4a2-site-operations@mail.mil</a> or phone DSN (322) 672-3100 or COMM (210) 672-3100.